# REPÚBLICA DE PANAMÁ

## BENEMÉRITO CUERPO DE BOMBEROS DE LA REPÚBLICA DE PANAMÁ

Dirección de Administración

Oficina de Desarrollo Institucional

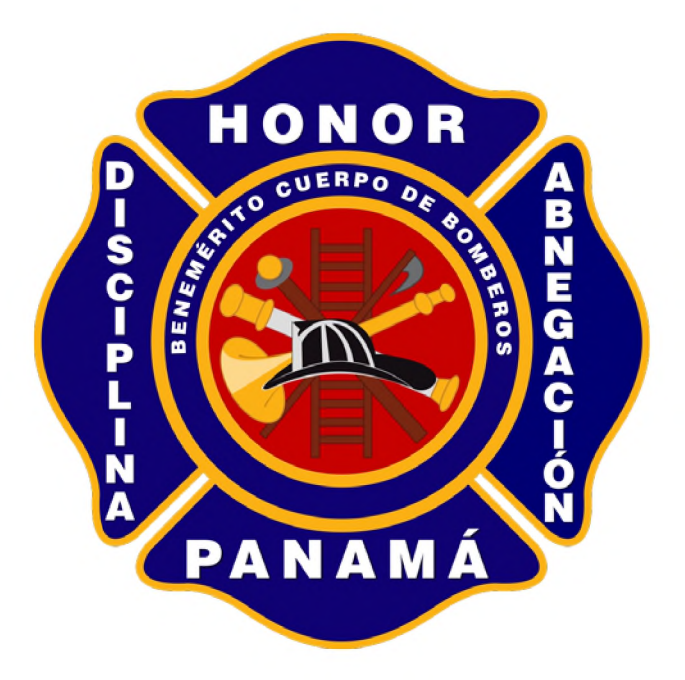

Dirección de Finanzas

Departamento de Tesorería

"Manual de Procedimientos de Anulación de un Recibo de Caja"

#### **PROCEDIMIENTO**

#### **A. Anulación**

### **1. Dirección de Finanzas Recaudador**

- Procede al llamado telefónicamente al Jefe del Departamento de Tesorería, para informar que va a realizar una anulación de un Recibo de Caja.
- Confeccionar el correo electrónico con la siguiente información: Número de recibo anulado, número de caja, número de solicitud de servicio (monto y nombre de la Empresa), motivo de la anulación
- Escanea el Recibos de Caja que se va anular (original y dos (2) copias) e indicar el número de Recibo de Caja que remplaza la anulación adjuntando en el correo electrónico.
- Confecciona nuevo Recibo de caja y entrega al usuario el original, que corresponde al depósito que efectuó en el Banco Nacional de Panamá, de acuerdo al monto especificado en la solicitud de servicio.
- Remite vía correo electrónico al Jefe del Departamento de Tesorería la información para el trámite correspondiente.

#### **Jefe del Departamento Tesorería**

- Revisa la documentación enviada por el recaudador.
- Procede a anular recibo de caja en el Sistema OASIS.
- Notifica por correo la acción tomada, al recaudador.
- Imprime los correos para ser archivado en el expediente y anota en el libro de control la secuencia de anulaciones.
- Impresión de los tres ejemplares del recibo anulado en el Sistema Oasis.

**NOTA:** El recaudador debe remitir correo electrónico el informe de caja y actos sustentadores de manera diaria y Zonas Regionales informe diario y semanalmente informe de recaudación y actos sustentadores.

### **CONTROL INTERNO PARA EL USO DEL SELLO DE ANULADO**

- ❖ Los recibos de recaudación manuales, que no son emitidos por el Sistema OASIS, para ser anulados deberán contar con su original y dos (2) copias y estampar el sello de "ANULADO" en todas las hojas las cuales permanecerán en la libreta de recibos, con el propósito de mantener la secuencia numérica.
- ❖ Para la anulación de un recibo de caja, en las distintas áreas de recaudación a nivel de las Zonas Regionales, deberán informar electrónicamente al Jefe del Departamento de Tesorería de la Dirección de Finanzas para su anulación.
- ❖ Los informes de Ingresos que reporta el Departamento de Tesorería a nivel nacional, para poder detectar oportunamente algún faltante o falla en el proceso que se da al momento de proporcionar una ANULACIÓN, la misma deberá ser verificada por la persona responsable o asignada para esta función. Deberá contar con el original del recibo de caja anulado y sus respectivas copias (2) y número del recibo que reemplaza el ANULADO.

Indicar que esta acción se debe realizar diariamente o semanalmente según sea el caso por las Zonas Regionales.

❖ Al momento de realizar la ANULACIÓN, deberá indicarse la razón por la cual fue anulado el recibo de caja y todo debe estar adjunto en el informe de recaudación diario.

### **MEDIDA DISCIPLINARIA**

Es de suma importancia para la Institución hacer un recordatorio sobre la aplicación de las Medidas Disciplinarias, según lo indica el **Capítulo VIII Régimen Disciplinario - Sección 1 Medidas Disciplinarias Artículo 128** del Reglamento General y las mismas se aplicaran en perjuicio de la responsabilidad penal o civil a la que pueda quedar sujeto la persona, por el acto cometido y los cargos que le puedan ser formulados, por daños ocasionados al patrimonio de la institución o terceros.

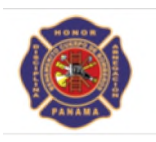

#### **MAPA DEL PROCESO**

#### PROCEDIMIENTO PARA LA ANULACIÓN DE UN RECIBO DE CAJA

Dirección de Finanzas/ Departamento de Tesorería

Recaudador

Jefe del Departamento de Tesorería

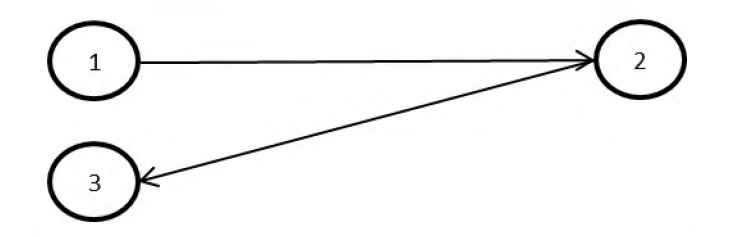

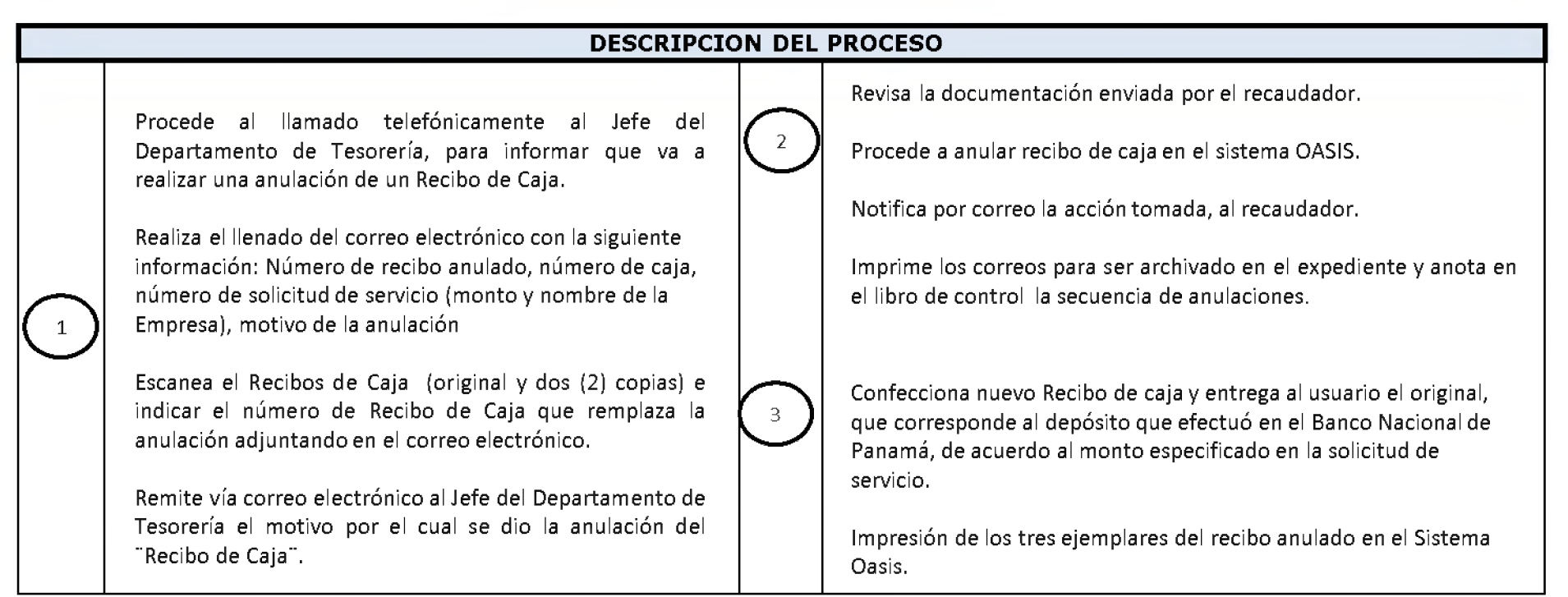

#### **PROCEDIMIENTO PARA LAS ZONAS REGIONALES**

#### **B. Anulación**

### **1. Dirección de Finanzas Recaudador**

- Notifica al Administrador Regional para la solicitud de anulación.

#### **Administrador Regional**

Procede al llamado telefónicamente al Jefe del Departamento de Tesorería, para informar que va a realizar una anulación de un Recibo de Caja.

#### **Recaudador**

- Confeccionar el correo electrónico con la siguiente información: Número de recibo anulado, número de caja, número de solicitud de servicio (monto y nombre de la Empresa), motivo de la anulación
- Escanea el Recibos de Caja que se va anular (original y dos  $(2)$  copias) e indicar el número de Recibo de Caja que remplaza la anulación adjuntando en el correo electrónico.
- Confecciona nuevo Recibo de caja y entrega al usuario el original, que corresponde al depósito que efectuó en el Banco Nacional de Panamá, de acuerdo al monto especificado en la solicitud de servicio.
- Remite vía correo electrónico al Jefe del Departamento de Tesorería la información para el trámite correspondiente.

#### **Jefe del Departamento Tesorería**

- Revisa la documentación enviada por el recaudador.
- Procede a anular recibo de caja en el sistema OASIS.
- Notifica por correo la acción tomada, al recaudador/Administrador Regional.
- Imprime los correos para ser archivado en el expediente y anota en el libro de control la secuencia de anulaciones.

#### **Administrador Regional**

- Imprime correo enviado por el Jefe de Tesorería como notificación y luego plasmar sello de anulado en el Recibo de Caja.
- Impresión de los tres ejemplares del recibo anulado en el Sistema Oasis.

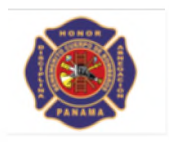

"Recibo de Caja".

### **MAPA DEL PROCESO**

PROCEDIMIENTO PARA LA ANULACIÓN DE UN RECIBO DE CAJA EN LAS ZONAS REGIONALES

Dirección de Finanzas/Departamento de Tesorería

Recaudador **Administrador Regional | Jefe del Departamento de Tesorería** 

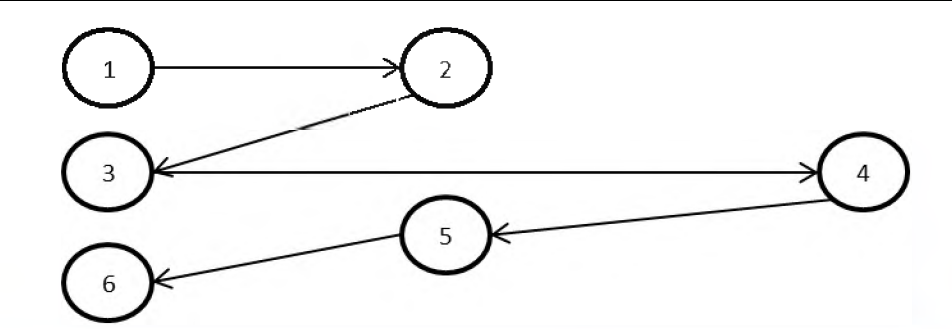

#### **DESCRIPCION DEL PROCESO** *(7)* Notifica al Administrador Regional para la solicitud de  $\left[\left(\begin{array}{c} \nearrow \\ \nearrow \end{array}\right]$  Revisa la documentación enviada por el recaudador. anulación. Procede a anular recibo de caja en el sistema OASIS. **o** Procede al llamado telefónicamente al Jefe del Departamento de Tesorería, para informar que va a N otifica por correo la acción tomada, al recaudador. realizar una anulación de un Recibo de Caja. Imprime los correos para ser archivado en el expediente y anota en **Realiza el llenado del correo electrónico** con la siguiente de *al llenado del control* la secuencia de anulaciones.<br>
Imprime los correos para ser archiva información: Número de recibo anulado, número de caja, el libro de control la secuencia de anulaciones. número de solicitud de servicio (monto y nombre de la *filmento de la film prime correo enviado por el Jefe de Tesorería como notificación y*<br>Empresa), motivo de la anulación luego plasmar sello de anulado en el Recibo de Caja. Escanea el Recibos de Caja que se va anular (original y dos (2) copias) e indicar el n úm ero de Recibo de Caja que remplaza la anulación adjuntando en el correo e le ctró nico. **O** Confecciona nuevo Recibo de caja y entrega al usuario el original, que corresponde al depósito que efectuó en el Banco Nacional de Panamá, de acuerdo al monto especificado en la solicitud de servicio. Remite vía correo electrónico al Jefe del Departamento de Tesorería el motivo por el cual se dio la anulación del

Impresión de los tres ejemplares del recibo anulado en el Sistema Oasis.